In order to establish internal communication between the FUx1010 meter and the Communications card, the FUx1010 needs to have an operating SITE and to have the Datalogger set.

### **Set datalogger**

Go to Menu: "Logger Setup" Logger Mode: RS232 output Logger Data: On (all data – except Sonilocator - should be selected) Logger Interval: 5 sec. – note: on 4 Channel Meters, min. is 30 sec. Logger Events: None Display Logger: Off

### **Set the internal communication between the FUx1010 and the Communications card**

Go to "Meter Facilities" => "RS-232 Setup" Baud Rate: 9600 Parity: Odd Data Bits: 7 Line Feed: No Network ID: 0 RTS Key time: 0.0 secs External (RS485) settings: Baud rate: set by DIP SW 1 (A)

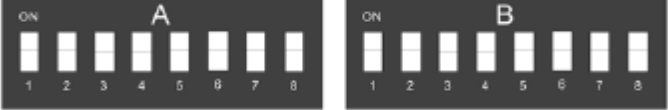

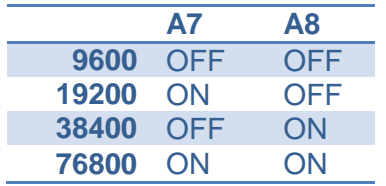

Parity: NONE

Databits: 8

Stopbits: 1

Modbus Network Address is set By DIP SW 1 (A)

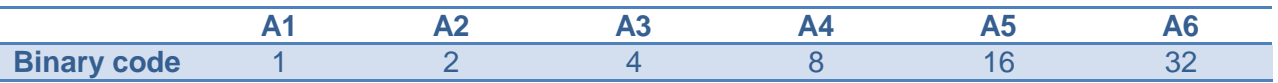

DIP SW 2 (B) are used to set the communication protocol and the Profile

B1 to B6 are used for Profile selection:

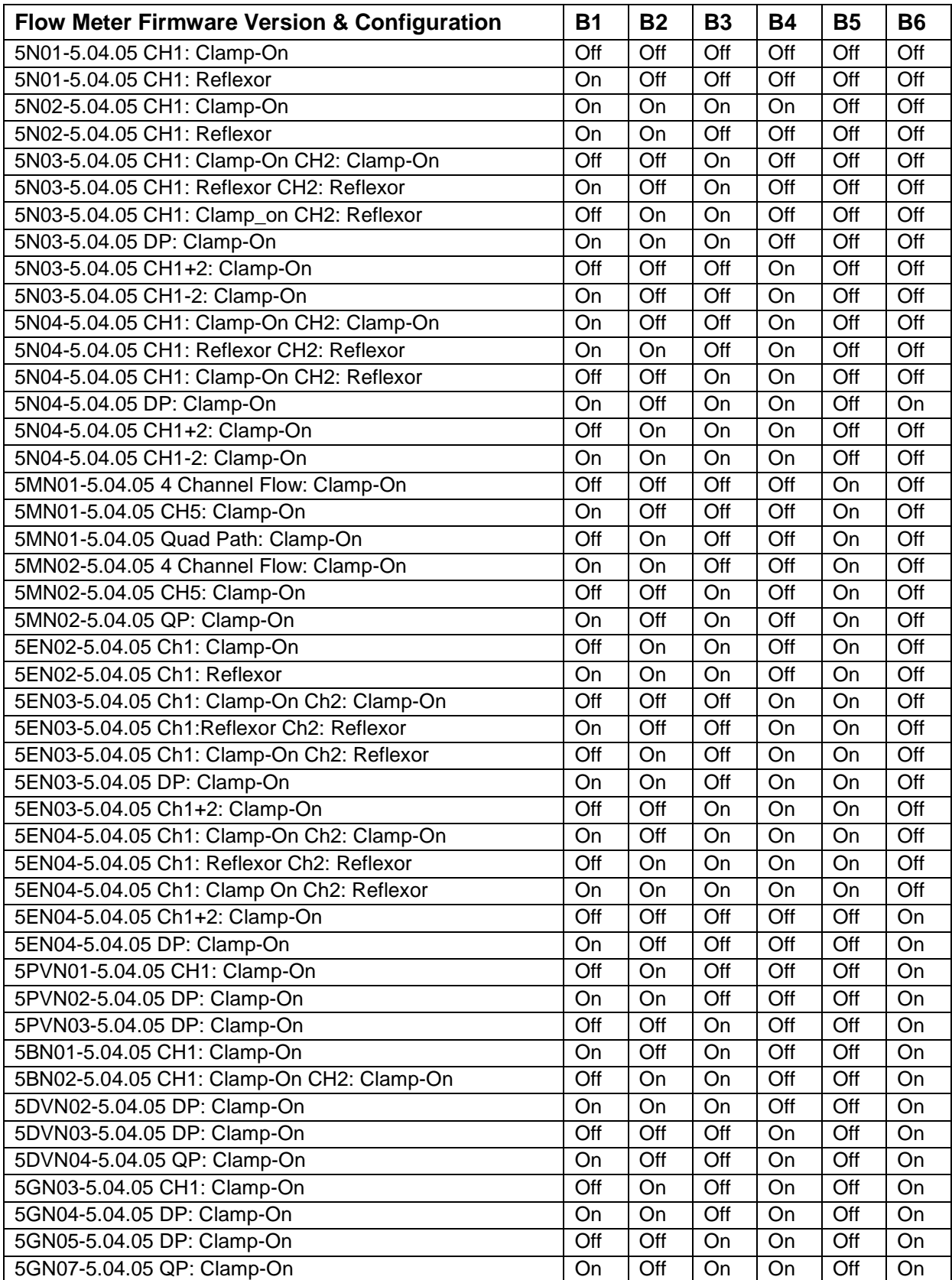

#### **Access the Webinterface:**

The default IP Address for the Communication card is 192.168.0.2

For the network connection to function properly, the Settings must also be changed in the PC (this example shows how it is done in Windows 7).

1. Open "Network Connections" on your PC.

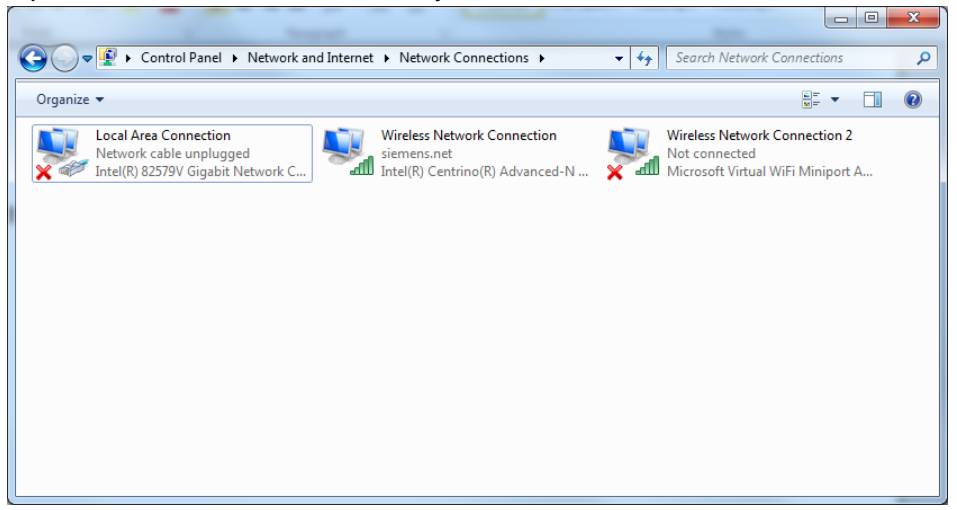

2. Right click on Local Area Connection and choose "Properties".

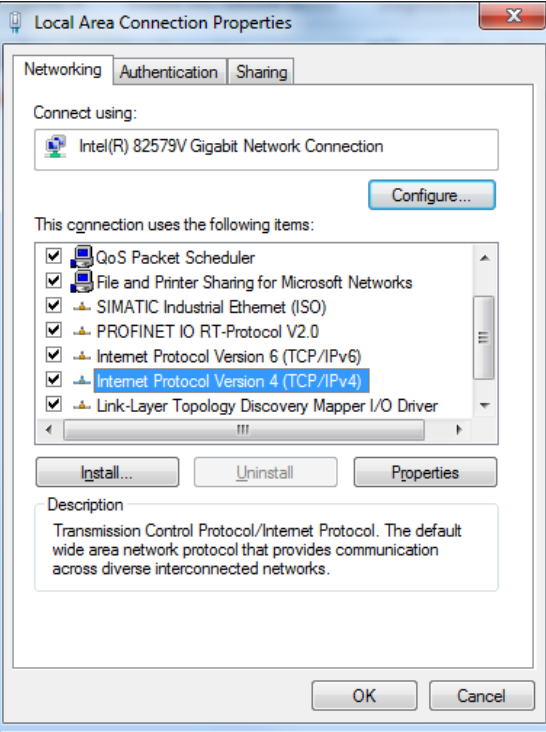

3. Scroll to Internet Protocol Version 4, and select "properties".

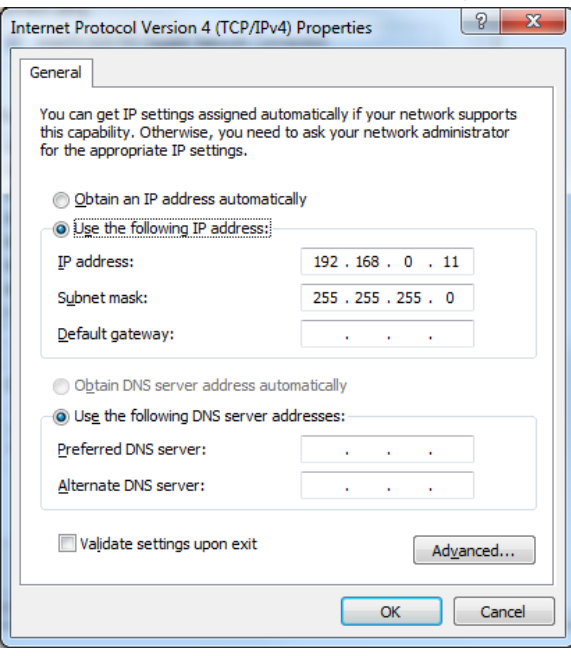

4. Click on "Use the following IP address:" and enter a fixed IP address in same range as the card (192.168.0.xx).

"Subnet mask" must be : 255.255.255.0

#### **Now the web interface can be accessed with a web browser.**

5. Activate the SITE by naming it as the active FUx1010. The site name must match the site programmed into the flow meter, for all channels.

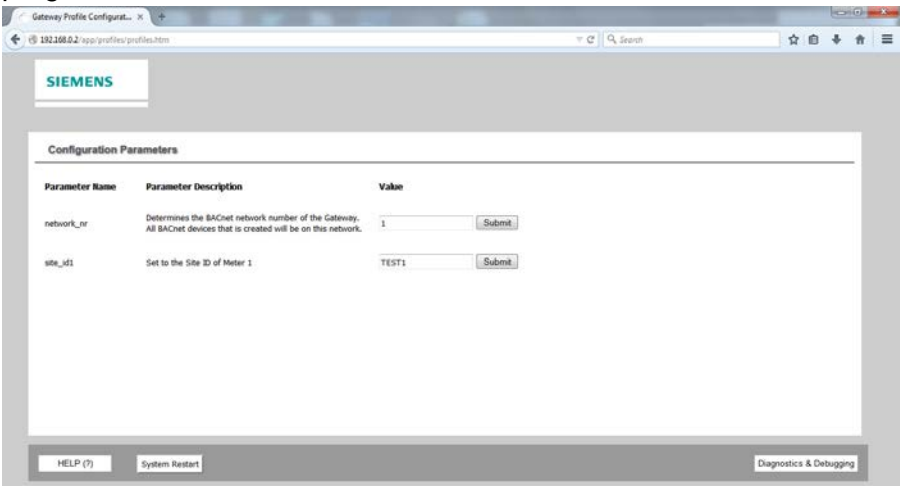

6. Press "Submit".

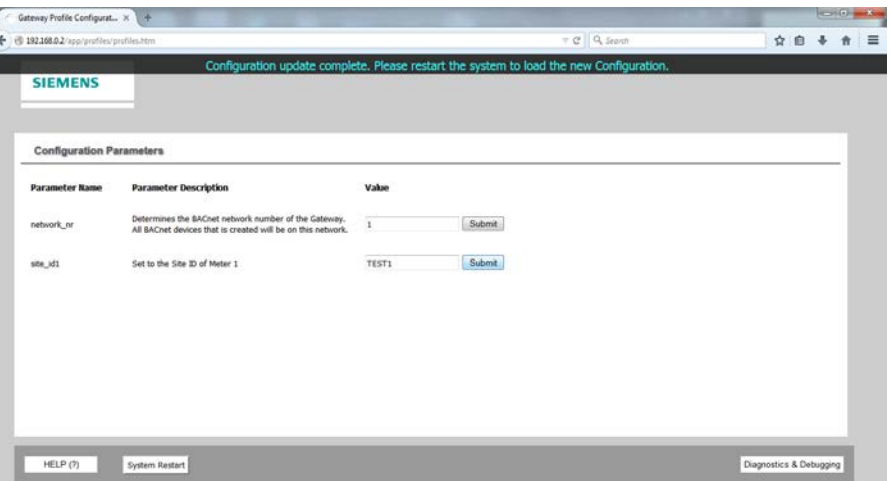

7. Restart the system (takes approx. 1 minute).

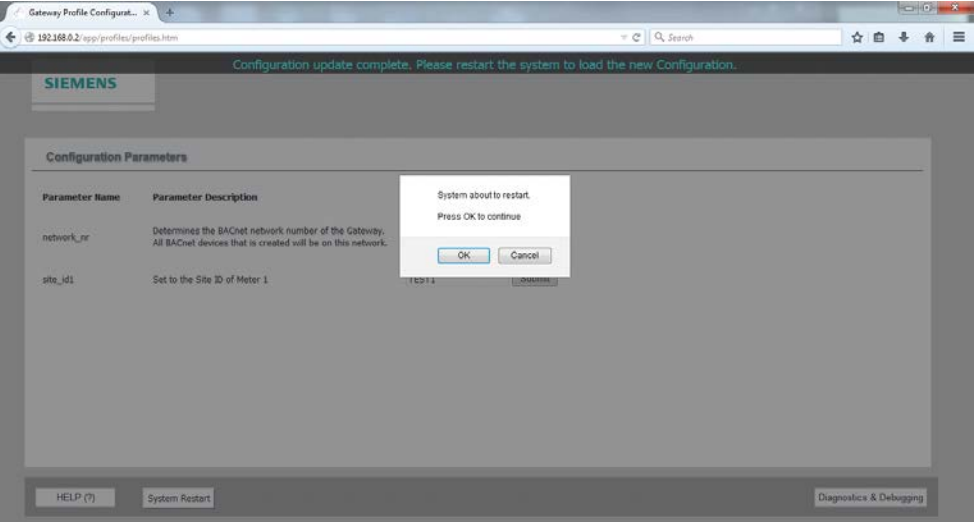

8. The configuration is completed.

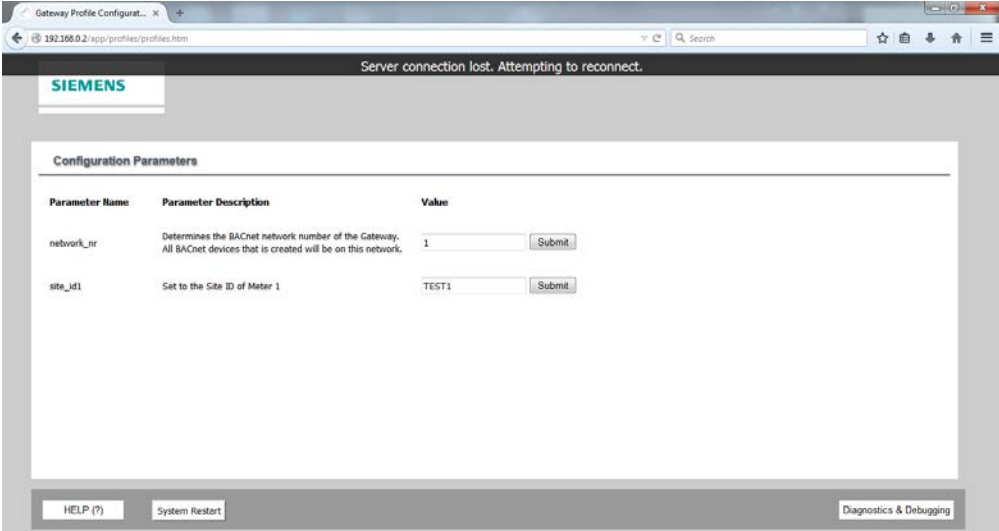

# **Diagnostic and debugging:**

#### General info

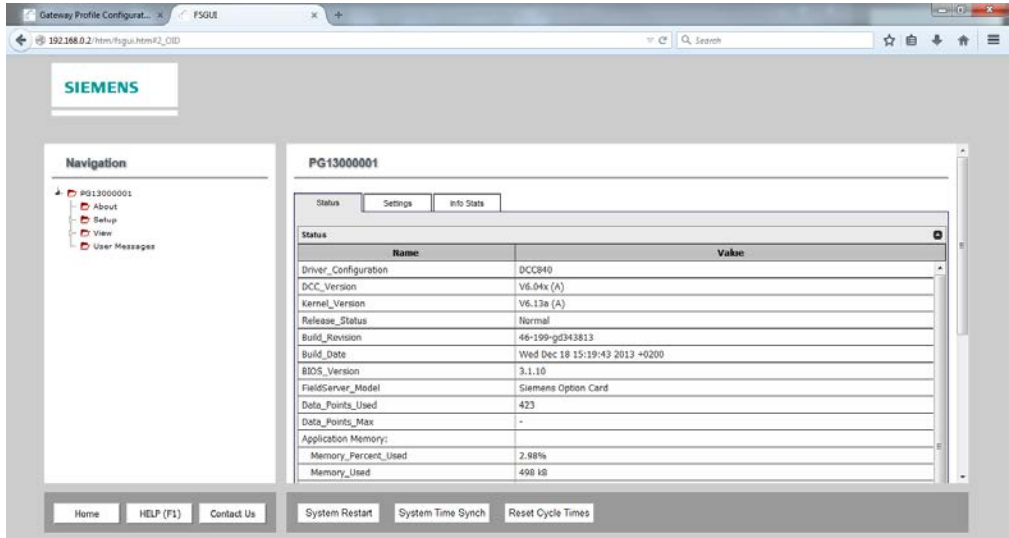

# Modbus settings

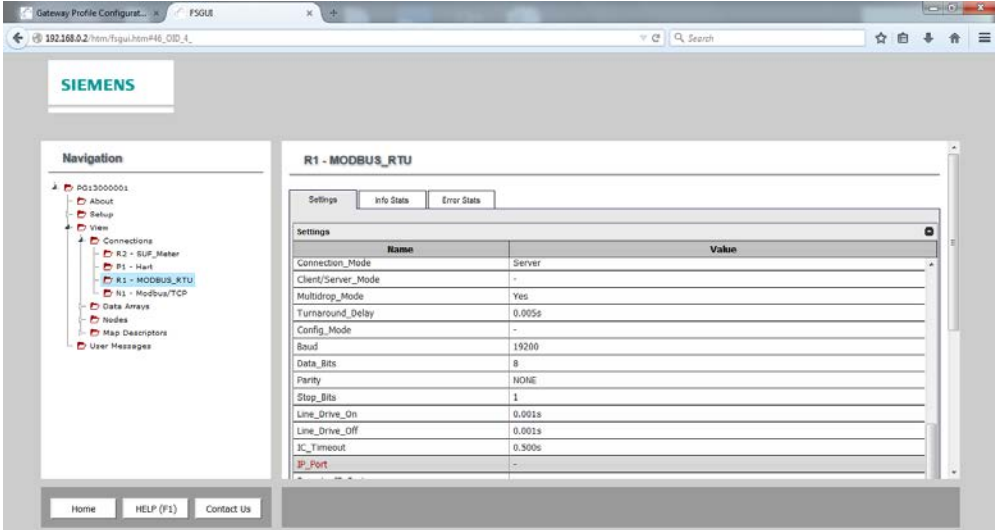

# Go to "Data Arrays –> C1\_AI\_01" to check that data is being transmitted from FUx1010 to card.

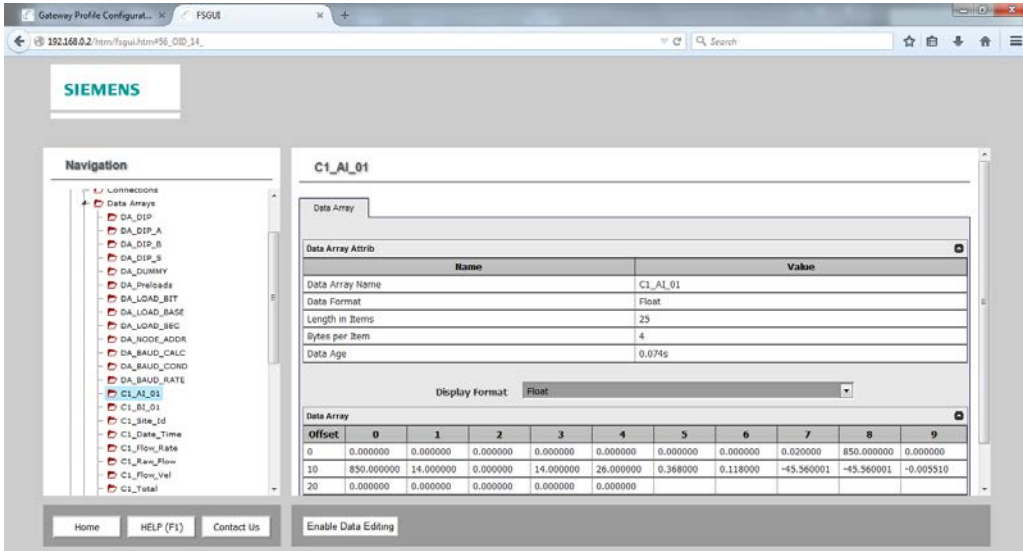

# Check RS485 connection.

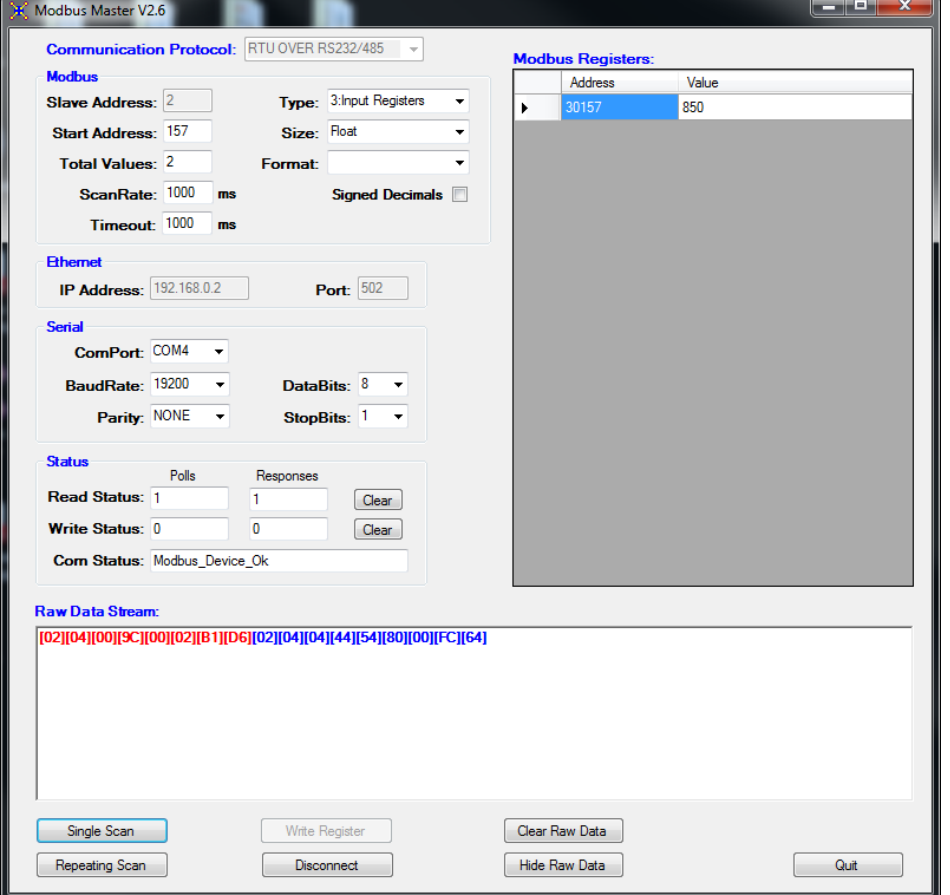

## **Example: Read time and date.**

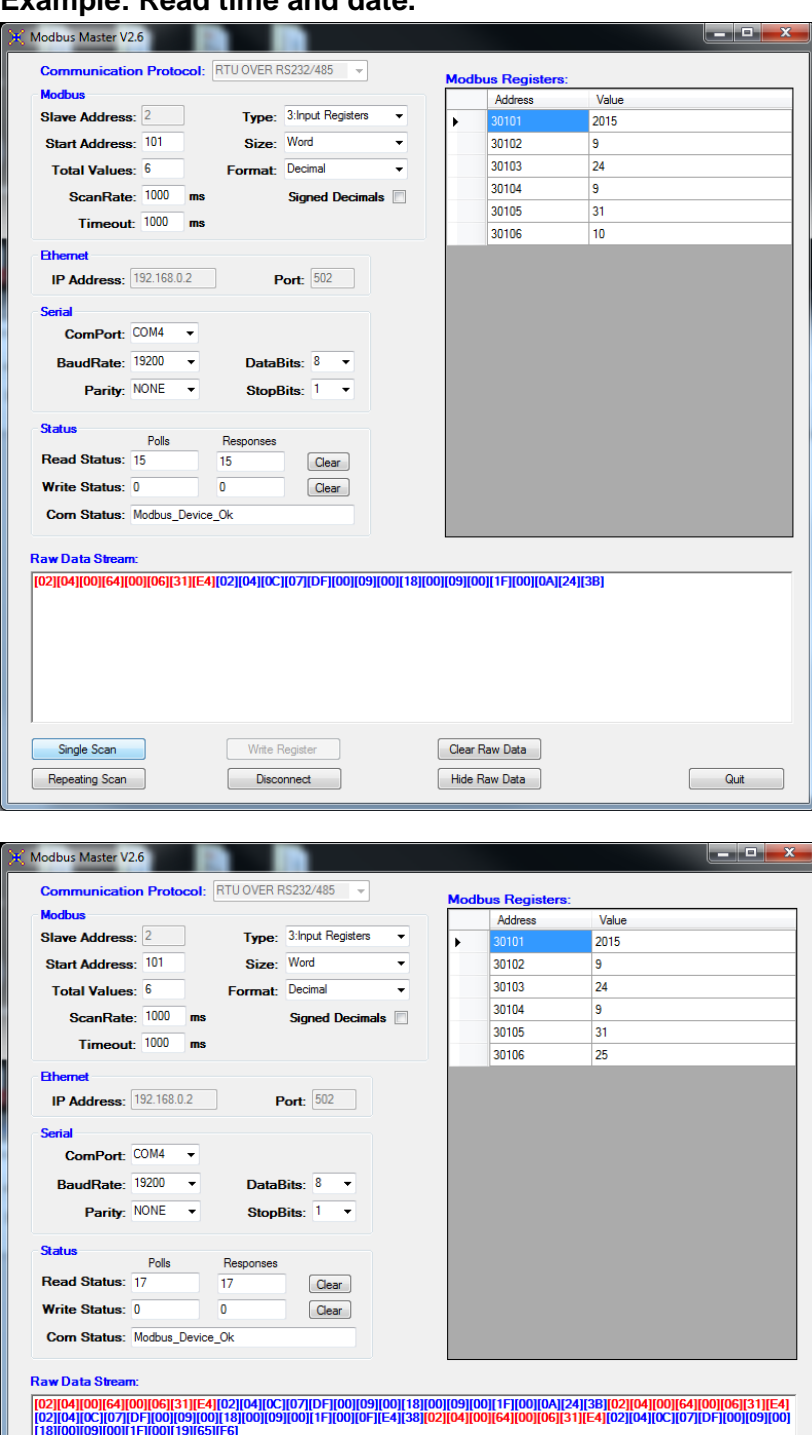

Clear Raw Data

Hide Raw Data

 $Quit$ 

Write Register

Single Scan

Repeating Scan

| Profile 44 (FUG1010-5GN04-5.04.05-DPCO) |               |                |               |                 |                |               |             |            |                   |                |              |
|-----------------------------------------|---------------|----------------|---------------|-----------------|----------------|---------------|-------------|------------|-------------------|----------------|--------------|
|                                         | <b>Modbus</b> |                |               | Ethernet/IP     |                |               | <b>HART</b> |            | N <sub>2</sub>    |                |              |
| <b>Data Description</b>                 | Reg           | <b>Bytes</b>   | <b>Type</b>   | <b>Tag Name</b> | OS             | Format        | <b>CMD</b>  | <b>VAR</b> | <b>Type</b>       | Ad             | Sz           |
| Site ID                                 | 30501         | 8              | <b>String</b> | String_In       | 0              | <b>UINT16</b> |             | n/a        | <b>BD(Byte)</b>   | 1              | 8            |
| Date: Year                              | 30101         | $\overline{2}$ | Integer       | Analog In       | $\Omega$       | Float         |             | n/a        | ADI(Int)          | $\mathbf{1}$   | $\mathbf{1}$ |
| Date: Month                             | 30102         | $\overline{2}$ | Integer       | Analog_In       | 1              | Float         |             | n/a        | ADI(Int)          | $\overline{2}$ | 1            |
| Date: Day                               | 30103         | $\overline{2}$ | Integer       | Analog_In       | $\overline{2}$ | Float         |             | n/a        | ADI(Int)          | 3              | $\mathbf{1}$ |
| Time: Hour                              | 30104         | $\overline{2}$ | Integer       | Analog In       | 3              | Float         |             | n/a        | ADI(Int)          | 4              | $\mathbf{1}$ |
| <b>Time: Minute</b>                     | 30105         | $\overline{2}$ | Integer       | Analog_In       | 4              | Float         |             | n/a        | ADI(Int)          | 5              | $\mathbf{1}$ |
| Time: Second                            | 30106         | $\overline{2}$ | Integer       | Analog In       | 5              | Float         |             | n/a        | ADI(Int)          | 6              | $\mathbf{1}$ |
| Inst.Flow Rate Path 1                   | 30109         | 4              | Real          | Analog In       | 6              | Float         | 129         | 10-0Ah     | ADF(Float)        | $\mathbf{1}$   | $\mathbf{1}$ |
| Inst. Flow Rate Path 2                  | 30111         | 4              | Real          | Analog In       | 7              | Float         | 129         | 11-0Bh     | <b>ADF(Float)</b> | 2              | $\mathbf{1}$ |
| Inst.Flow Rate                          | 30107         | 4              | Real          | Analog In       | 8              | Float         |             | n/a        | <b>ADF(Float)</b> | 3              | $\mathbf{1}$ |
| Avg Flow Rate                           | 30119         | 4              | Real          | Analog_In       | 9              | Float         | 129         | $0-00hP$   | ADF(Float)        | 4              | $\mathbf{1}$ |
| <b>Flow Rate Units</b>                  | 30517         | 8              | <b>String</b> | String_In       | 4              | <b>UINT16</b> | 131         | $0-00h$    | BD(Byte)          | 9              | 8            |
| Raw Flow Path 1                         | 30133         | 4              | Real          | Analog In       | 10             | Float         |             | n/a        | ADF(Float)        | 5              | $\mathbf{1}$ |
| Raw Flow Path 2                         | 30135         | 4              | Real          | Analog_In       | 11             | Float         |             | n/a        | <b>ADF(Float)</b> | 6              | $\mathbf{1}$ |
| <b>Raw Flow Units</b>                   | 30537         | 8              | <b>String</b> | String_In       | 8              | <b>UINT16</b> |             | n/a        | BD(Byte)          | 17             | 8            |
| <b>Flow Velocity</b>                    | 30141         | 4              | Real          | Analog_In       | 12             | Float         | 129         | 32-20h T   | ADF(Float)        | $\overline{7}$ | $\mathbf{1}$ |
| <b>Flow Velocity Units</b>              | 30553         | 8              | <b>String</b> | String In       | 12             | <b>UINT16</b> | 131         | 32-20h     | <b>BD(Byte)</b>   | 25             | 8            |
| <b>Total</b>                            | 30143         | 4              | Real          | Analog In       | 13             | Float         | 129         | 33-21h S   | ADF(Float)        | 8              | $\mathbf{1}$ |
| <b>Total Units</b>                      | 30557         | 8              | <b>String</b> | String_In       | 16             | <b>UINT16</b> | 131         | 33-21h     | BD(Byte)          | 33             | 8            |
| Sonic Vel Path 1                        | 30157         | 4              | Real          | Analog In       | 14             | Float         |             | n/a        | ADF(Float)        | 9              | $\mathbf{1}$ |
| Sonic Vel Path 2                        | 30159         | 4              | Real          | Analog In       | 15             | Float         |             | n/a        | ADF(Float)        | 10             | $\mathbf{1}$ |
| Sonic Vel                               | 30155         | 4              | Real          | Analog In       | 16             | Float         |             | n/a        | <b>ADF(Float)</b> | 11             | $\mathbf{1}$ |
| <b>Sonic Vel Units</b>                  | 30577         | 8              | <b>String</b> | String_In       | 20             | <b>UINT16</b> |             | n/a        | <b>BD(Byte)</b>   | 41             | 8            |
| Signal Strength Path 1                  | 30167         | 4              | Real          | Analog In       | 17             | Float         |             | n/a        | ADF(Float)        | 12             | $\mathbf{1}$ |
| Signal Strength Path 2                  | 30168         | 4              | Real          | Analog_In       | 18             | Float         |             | n/a        | ADF(Float)        | 13             | $\mathbf{1}$ |

Refer to the Register map delivered with the card